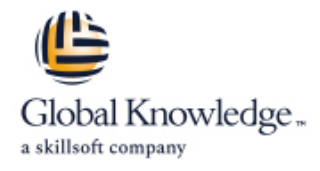

# **HPE Virtual Connect**

# **Duration: 3 Days Course Code: HK758S**

#### Overview:

This course assists System Administrators to identify, manage, configure, and update the HPE Virtual Connect Environment including modules, networks, and profiles. An architectural overview ensures understanding of the Ethernet, FlexFabric, and Fibre Channel components and their function. Virtual Connect version 4.60 fully supports all current ProLiant c-Class servers including Gen10 systems. Hands-on labs provide Domain and Profile configuration and a variety of network scenarios.

# Target Audience:

System administrators, engineers, and consultants who will plan and manage the HPE Virtual Connect environment.

## Objectives:

- following objectives: connectivity)
- **ID** Identify the HPE BladeSystem Virtual Connect Ethernet, Fibre Plan and complete firmware updates Channel, and FlexFabric modules
- Access and manage the VC Manager through the CLI and GUI interface
- By the end of the course, you should be able to meet the Configure a VC Domain (including profiles, networks, and storage
	-

#### Prerequisites:

**HE646S - HPE BladeSystem Administration** 

# Content:

- 
- **Access Virtual Connect documents and modules and functions and modules and system** assignments
- modules **N**Port trunking feature Investigate profile inheritance, and
- 
- 
- **Explain fundamental Virtual Connect** sequence (FLOGI) **capture MAC and WWN addresses** capture MAC and WWN addresses
- Introduce Virtual Connect as a layer 2 bridge  $\vert$  login distribution and re-distribution **Options**
- Introduce common Virtual Connect terms

- List basic requirements for accessing and  $\Box$  Detail the FlexFabric modules, adapters,  $\Box$  Build Multi-enclosure domains managing Virtual Connect functionality and FCoE capabilities **Investigate partially stacked domains**
- Configure Virtual Connect manager local Describe VSAN support and Configure native VLANs user accounts explore the configuration and configuration and configuration and  $\Box$  Explain the role of SmartLink
- **Explain Virtual Connect logical flow for an** Introduce Virtual Connect to HPE 3PAR Monitor Virtual Connect from an external initial setup **SAN** connectivity **CONNECTIVITY** utility
- **Investigate Virtual Connect failover and Intervention Connect failover and Introduce and configure the federal**
- **Review administrator password recovery line understand network loop detection**

Module 3: HPE Virtual Connect Ethernet Investigate Virtual Connect networking

- Investigate the current Virtual Connect Configure vNets and VLANs Networking for the System Administrator Ethernet modules **Investigate advanced Virtual Connect**
- Understand and identify primary/secondary Advanced Virtual Connect networking Advanced Virtual Connect networking module placement **Describe the tunneling and mapping** features
- Recognize uplink port status error conditions modes Review LACP advanced features
- protocols used with Virtual Connect Virtual Connect
- Introduce the concept of Physical Functions  $\Box$  Introduce link aggregation control (Adapter FlexNICs) protocol
- Introduce VLAN tagging and addressing | Demonstrate basic Virtual Connect
- An appendix addresses FlexFabric 20/40 F8 Ethernet networks cabling and older hardware **Discuss teaming and bonding modes with** Discuss teaming and bonding modes with

Module 1: Virtual Connect Overview Module 4: HPE Virtual Connect Fibre Channel Module 7: The Virtual Connect Profile

Review recent firmware releases **Interest Adducts** Intentify Virtual Connect Fibre Channel **Interest Plex-port** Connect Flex-port

line line line

line line line

- support **Introduce the HPE Virtual Connect Fibre** Explore Virtual Connect bandwidth Introduce the current Virtual Connect Channel 16Gb 24-Port module and the allocation
- Outline Virtual Connect default behaviors Understand NPIV and why HPE uses this migration **Review the c-Class management signal technology configure profiles and configure profiles** 
	- paths and stacking link requirements **Review the Fibre Channel Logon** Use the CLI Pool-specified function to
		-

Module 5: The Virtual Connect FlexFabric | Module 8: Virtual Connect Manager -Module 2: The Virtual Connect Manager Technology Changer Advanced Features

- 
- 
- 

- 
- definitions and terminology Module 9: Advanced Virtual Connect
- 
- 
- 
- Introduce the Ethernet concepts and  $\Box$  Outline the link layer discovery role in
	-
	-
	- Virtual Connect
	- п Compare active/standby and active/active network designs
- 
- 
- 
- 
- 
- 
- Investigate Virtual Connect Fibre Channel Implement the ProLiant Gen9 UEFI Boot

- 
- 
- 
- 
- 
- configuration backup Module 6: HPE Virtual Connect vNets information processing standard140-2
	- **Outline the Virtual Connect ports** technologies embedded in Virtual Connect

- 
- 

## Further Information:

For More information, or to book your course, please call us on 0800/84.009

info@globalknowledge.be

[www.globalknowledge.com/en-be/](http://www.globalknowledge.com/en-be/)